# What Is New In The Cost Based Optimizer In Oracle 12c

#### Jože Senegačnik

 Oracle ACE Directorjoze.senegacnik@dbprof.com

w www.dbprof.com - © 2013 - © 2013 - O 2013 - O 2013 - Jože Senegačnik 1990 - O 2013 - Jože Senegačnik 1990 -

#### About the Speaker

Jože Senegačnik

- •Registered private researcher
- First experience with Oracle Version 4 in 1988•
- •<sup>24</sup> years of experience with Oracle RDBMS.
- •Proud member of the OakTable Network www.oaktable.net
- •Oracle ACE Director
- Co-author of the OakTable book "Expert Oracle Practices" by •Apress (Jan 2010)
- VP of Slovenian OUG (SIOUG) board•
- •CISA – Certified IS auditor
- Blog about Oracle: http://joze-senegacnik.blogspot.com•
- $\bullet$ PPL(A) – private pilot license PPL(A) / instrument rated IR/SE
- •Blog about flying: http://jsenegacnik.blogspot.com
- Blog about Building Ovens, Baking and Cooking: •http://senegacnik.blogspot.com

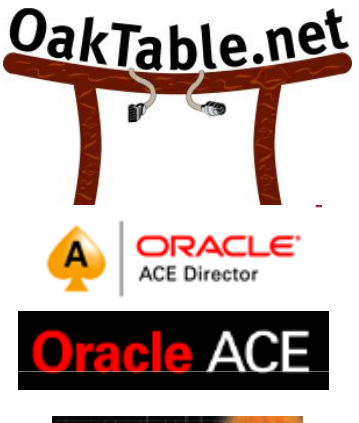

DhDrof.

 $CD18$ hroug

com

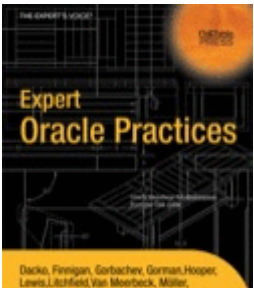

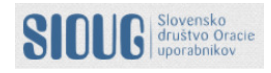

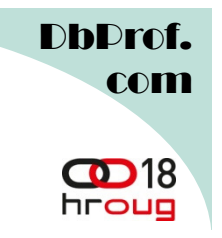

#### Agenda

- •Adaptive Query Optimization
- •Online statistics gathering
- Dynamic Statistics (a k a Dynamic Statistics (a.k.a dynamic sampling)
- •SQL plan directives
- New types of histograms
	- Top-Frequency histograms
	-
- **Session level statistics on Global Temporary Session level statistics on Global Temporary Tables SQL Plan Management enhancements SQL Plan Management enhancements SQL Plan Management enhancements SQL Plan M**
- 

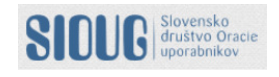

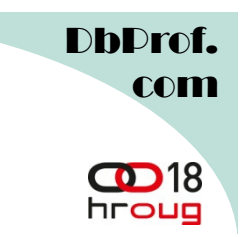

### Adaptive Query Optimization

• Optimizer learning from actual execution and ..own mistakes".

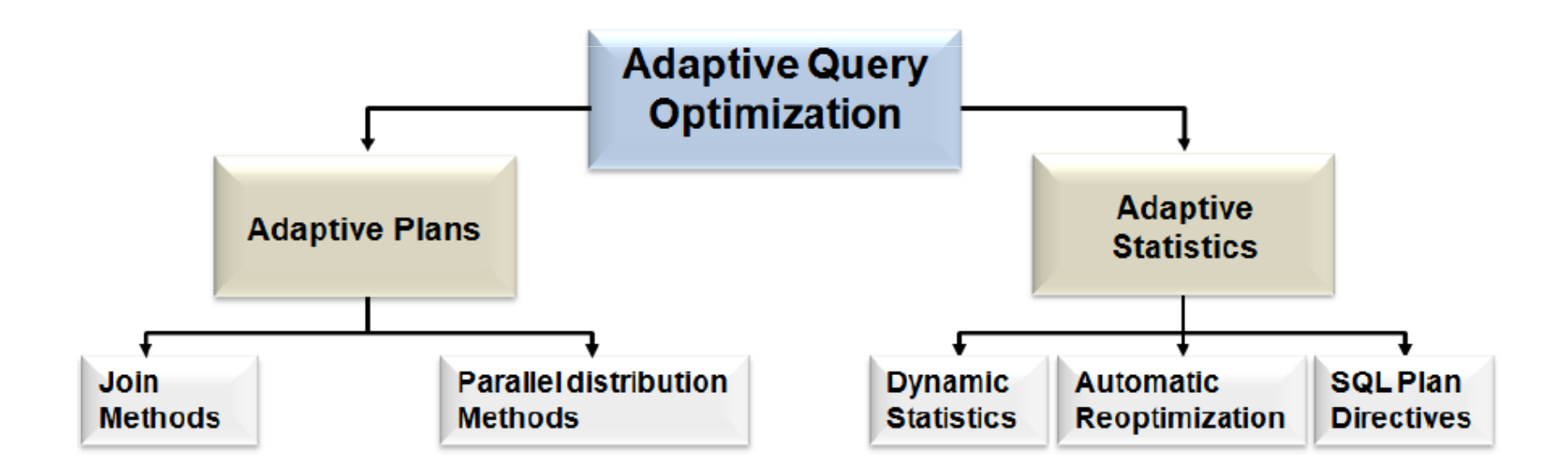

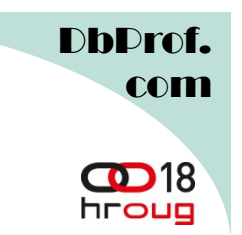

#### Adaptive (Execution) Plan

- Alternative sub-plans are prepared
- – Sub-plans are stored in the cursor
- Stats collect is inserted before join
- Rows are buffered until final decision is made

Rows coming out of **Orders** table are buffered up to a point If row count is less than the threshold use nested Loops otherwise switch to hash join

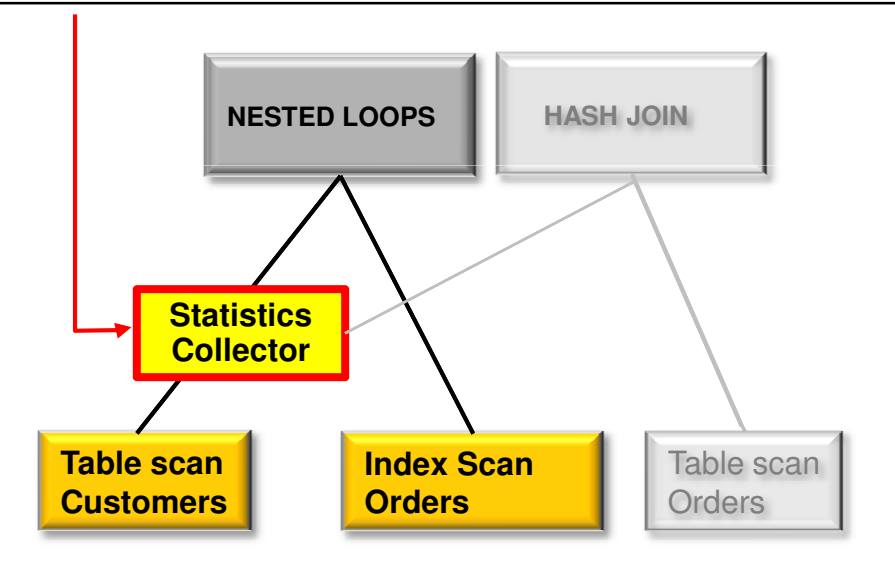

Default plan is a NESTED LOOP (NL) join

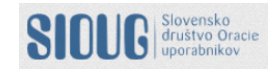

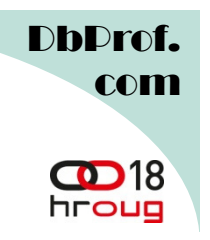

#### Adaptive Plan

- If number of rows seen in statistics collector exceeds threshold
- Plan switches to hash join
- Statistics collect becomes<br>disabled
- $-$  Plan is resolved on first execution and remains the same for subsequent **executions**

Statistics collector is disabled after decision is made and becomes a pass through operation

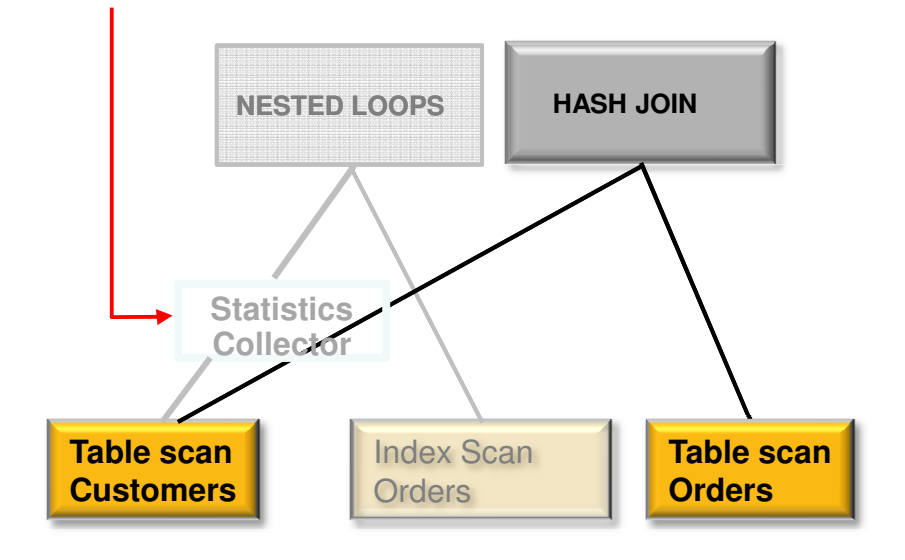

Final Plan is a HASH JOIN (HJ)

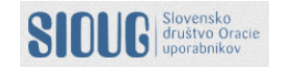

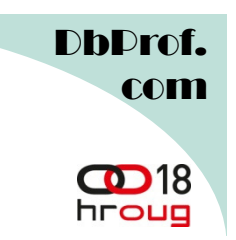

• Random SQL statement with adaptive plan selected from V\$SQL for demonstration

```
SELECT /*+ CONNECT_BY_FILTERING */ s.privilege# FROM sys.sysauth$ sCONNECT BY s.grantee# = PRIOR s.privilege#

AND (s.privilege# > 0 OR s.privilege# = -352)

START WITH (s.privilege# > 0 OR s.privilege# = -352) AND s.grantee# IN (SELECT c1.privilege# FROM sys.codeauth$ c1 WHERE c1.obj# = :1)
UNION
SELECT c2.privilege# FROM sys.codeauth$ c2 WHERE c2.obj# = :2 ORDER BY 1 ASC
```
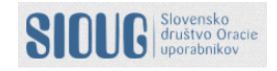

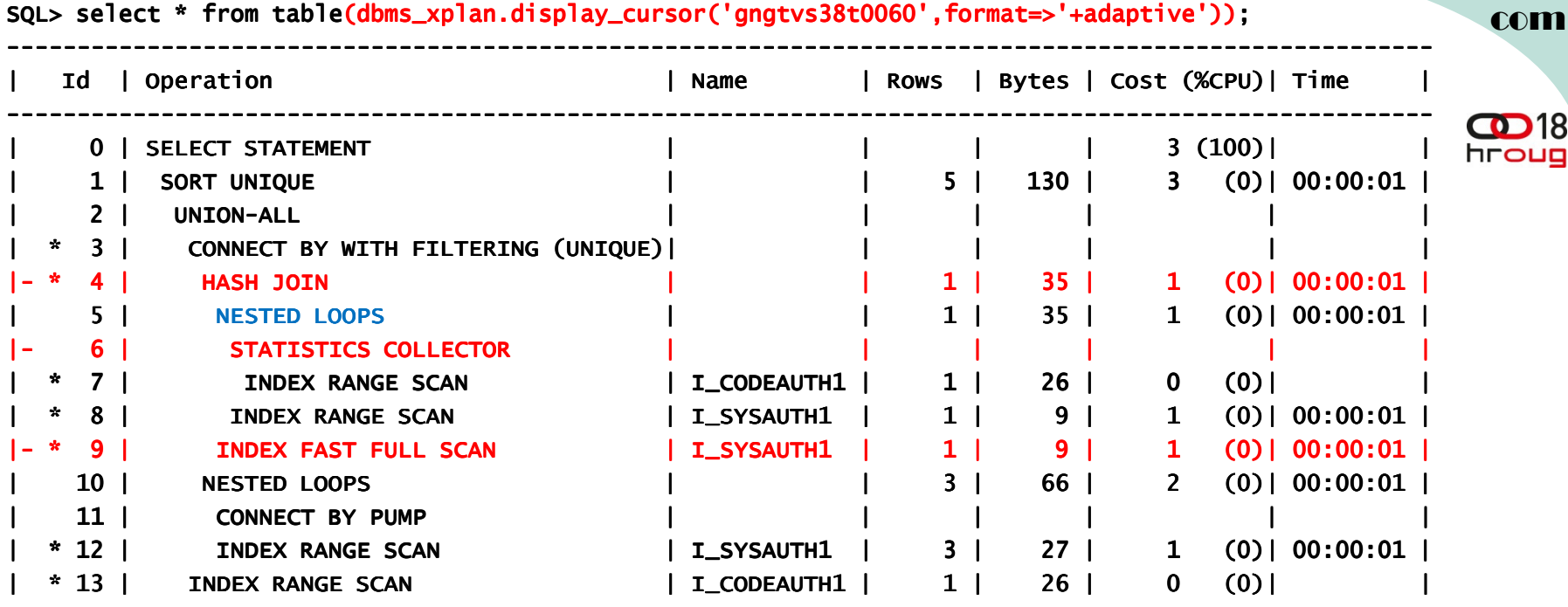

- 
- 
- 

www.dbprof.com - © 2013 - Jože Senegačnik <sup>8</sup> ---------------------------------------------------------------------------------------------------- Predicate Information (identified by operation id): --------------------------------------------------- 3 - access("S"."GRANTEE#"=PRIOR NULL) 4 - access("S"."GRANTEE#"="C1"."PRIVILEGE#") 7 - access("C1"."OBJ#"=:1) access("C1"."OBJ#"=:1)8 - access("S"."GRANTEE#"="C1"."PRIVILEGE#") filter(("S"."PRIVILEGE#">0 OR "S"."PRIVILEGE#"=(- OR "S"."PRIVILEGE#"=(-352))) 9 - filter(("S"."PRIVILEGE#">0 OR "S"."PRIVILEGE#"=( filter(("S"."PRIVILEGE#">0 OR "S"."PRIVILEGE#"=(OR "S"."PRIVILEGE#"=(-352))) 12 - access("S"."GRANTEE#"="connect\$\_by\$\_pump\$\_003"."PR access("S"."GRANTEE#"="connect\$\_by\$\_pump\$\_003"."PRIOR s.privilege# \$POS99") OR \$POS99")filter(("S"."PRIVILEGE#">0 OR "S"."PRIVILEGE#"=(- OR "S"."PRIVILEGE#"=(-352))) 13 - access("C2"."OBJ#"=:2) Note ------ this is an adaptive plan (rows marked ' - is an ''-' are inactive) ' are

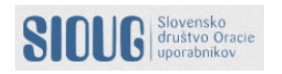

D**b**Drof.

 $CD18$ ----------------------------------------------------------------------------------------------------| Id | Operation | Name | Rows | Bytes | Cost (%CPU)| Time hroug ----------------------------------------------------------------------------------------------------| 0 | SELECT STATEMENT | | | | 3 (100)| || 1 | SORT UNIQUE | | | | | | | 130 | 3 (0) | 00:00:01 | | 2 | UNION-ALL | | | | | | | | | | | | |\* 3 | CONNECT BY WITH FILTERING (UNIQUE)| | | | | | | 4 | NESTED LOOPS | | 1 | 35 | 1 (0)| 00:00:01 ||\* 5 | INDEX RANGE SCAN | I\_CODEAUTH1 | 1 | 26 | 0 (0)| | |\* 6 | INDEX RANGE SCAN | I\_SYSAUTH1 | 1 | 9 | 1 (0)| 00:00:01 | | 7 | NESTED LOOPS | | 3 | 66 | 2 (0)| 00:00:01 || 8 | CONNECT BY PUMP | | | | | | | | | |\* 9 | INDEX RANGE SCAN | I\_SYSAUTH1 | 3 | 27 | 1 (0) | 00:00:01 | |\* 10 | INDEX RANGE SCAN | I\_CODEAUTH1 | 1 | 26 | 0 (0)| |

----------------------------------------------------------------------------------------------------

SQL> select \* from table(dbms\_xplan.display\_cursor('gngtvs38t0060'));com

www.dbprof.com - © 2013 - Jože Senegačnik <sup>9</sup> Predicate Information (identified by operation id): --------------------------------------------------- 3 - access("S"."GRANTEE#"=PRIOR NULL) access("S"."GRANTEE#"=PRIOR NULL)5 - access("C1"."OBJ#"=:1) 6 - access("S"."GRANTEE#"="C1"."PRIVILEGE#") access("S"."GRANTEE#"="C1"."PRIVILEGE#")filter(("S"."PRIVILEGE#">0 OR "S"."PRIVILEGE#"=(- OR "S"."PRIVILEGE#"=(-352))) 9 - access("S"."GRANTEE#"="connect\$\_by\$\_pump\$\_003"."PR access("S"."GRANTEE#"="connect\$\_by\$\_pump\$\_003"."PRIOR s.privilege# \$POS99") OR \$POS99")filter(("S"."PRIVILEGE#">0 OR "S"."PRIVILEGE#"=(- OR "S"."PRIVILEGE#"=(-352))) 10 - access("C2"."OBJ#"=:2) Note ------ this is an adaptive plan - this is an adaptive plan

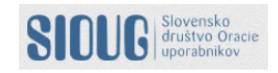

DbDrof.

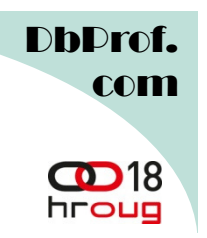

- $\bullet$  New column added V\$SQL.IS RESOLVED ADAPTIVE PLAN
- Values
	- –Y – final plan was determined
	- N tinal nlan was not datarn N – final plan was not determined yet (not executed yet or executing but final plan was not determined yet)
	- –NULL – non-adaptive plan

SQL> select nvl(IS\_RESOLVED\_ADAPTIVE\_PLAN,'NULL') as val, count(\*) from V\$SQLgroup by nvl(IS\_RESOLVED\_ADAPTIVE\_PLAN,'NULL');

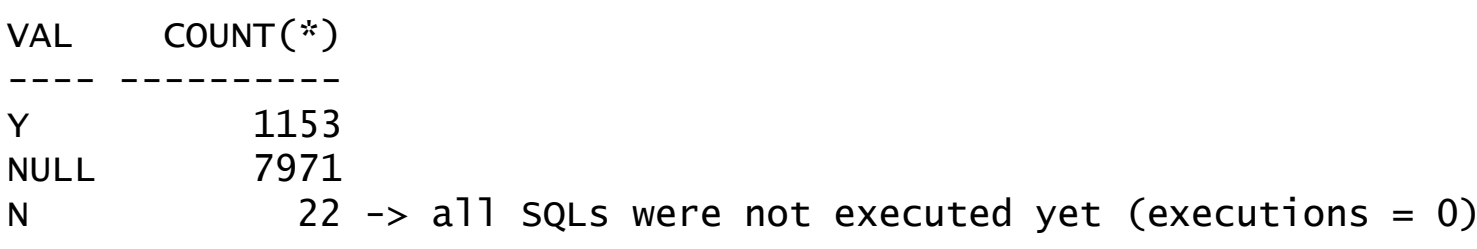

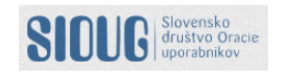

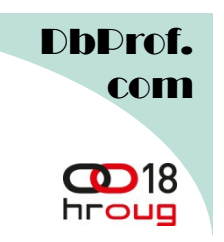

• FINAL Execution Plan<br>select \* from

select \* fromtable(dbms\_xplan.display\_cursor('gngtvs38t0060'));

Note

-----

- this is an adaptive plan

• ADAPTIVE Execution Plan<br>select \* from table(dbms\_xplan.display\_cursor('gngtvs38t0060',<br>format=>'+adaptive'));<br>Note<br>----- - this is an adaptive plan (rows marked '-' are inactive)<br>risks and adaptive plan (rows marked '-'

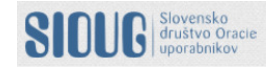

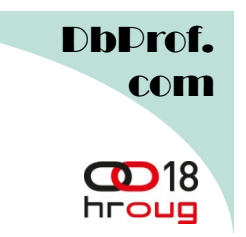

- $\bullet$  OPTIMIZER\_ADAPTIVE\_REPORTING\_ONLY parameter
	- FALSE (default) enable adaptive plan
	- TRUE just report possibilities, but not change the plan. The default plan will always be used.
	- Information is collected on how the plan would have adapted in a non-reporting mode.
- Display execution plan in reporting only mode

```
select * from table(dbms_xplan.display_cursor('gngtvs38t0060',
       format=>'+report'));
```
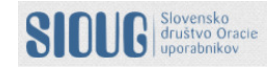

**DhDro** com

#### Adaptive Parallel Distribution Methods

- $\bullet$  In parallel execution certain operations (sorts, aggregations, joins) require data to be redistributed among the parallel server processes.
- • Crucial for parallel join of very small data sets with very large data sets.
- Statistics collector is inserted in order to determine the best method:
	- HASH
	- RRU BROADCAST
- New operation is called HYBRID HASH
- If actual number of rows less than threshold, switch fromHASH to Broadcast
	- Threshold number of total rows < 2x DOP
- Enabled by default

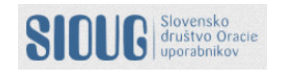

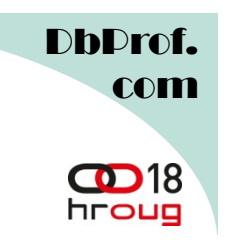

#### Dynamic Statistics

- New level 11 for DYNAMIC SAMPLING added
- $\bullet$ CBO automatically decide to use dynamic statistics for and SQL statement
- • Existing DBMS\_STATS statistic can be improoved for:
	- Situations where optimizer was making a guess (LIKE predicates, wildcards, ..)
- $\bullet$  The dynamic sampling results will be persisted in the cache, as dynamic statistics, allowing other SQL statements to share these statistics.

SQL> show parameter dynamic

NAME VALUE -------------------------------------- ----------- ----optimizer\_dynamic\_sampling integer 2

SQL> alter system set optimizer\_dynamic\_sampling = 11;System altered.

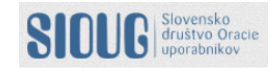

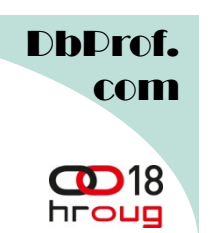

#### Dynamic Statistics

PLAN\_TABLE\_OUTPUT

SQL\_ID 4ua5q8cgupu22, child number 0

-------------------------------------

select \* from sh.sales where prod\_id in (113,114,115)

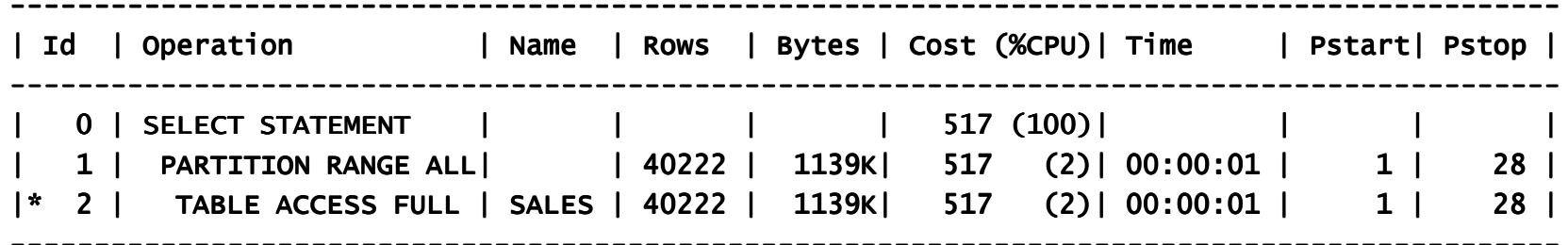

---------------------------------------------------------------------------------------------

Predicate Information (identified by operation id):

---------------------------------------------------

2 - filter(("PROD\_ID"=113 OR "PROD\_ID"=114 OR "PROD\_ID"=115))

Note

------

- dynamic statistics used: dynamic sampling (level=AUTO)

• Actual number of rows is 40222

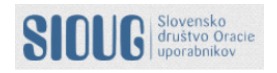

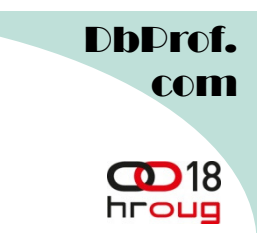

- • Known also as Automatic Cardinality Feedback in 11g
- 12c supports multiple forms of reoptimization.
	- Statistics feedback (cardinality feedback)
	- Performance feedback

SQL> select IS\_REOPTIMIZABLE, count(\*) as COUNT<br>2 from v\$sql group by IS REOPTIMIZABLE:

from v\$sql group by IS\_REOPTIMIZABLE;

I COUNT-----------<br>مەم Y 911N 8927

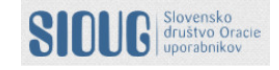

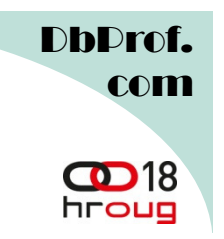

#### Statistics Feedback

- CBO enables statistics feedback in the following cases:
	- tables with no statistics,
	- multiple conjunctive or disjunctive filter predicates on a table,
	- predicates containing complex operators for which the optimizer cannot accurately compute cardinality estimates.
- After execution CBO compares original cardinality estimates to the actual cardinalities from the execution.
- If estimates differ significantly from actual cardinalities, CBO stores the correct estimates for subsequent use.
- CBO also creates SQL plan directive so other SQL<br>cratements see benefit as well (ass later dame) statements can benefit as well (see later demo).
- If the original estimates are found o.k. then the reoptimization flag is reset and no further monitoring is performed.

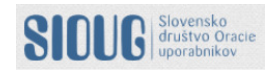

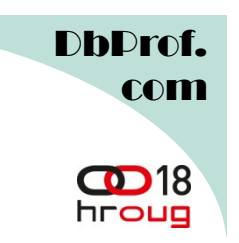

#### Statistics Feedback

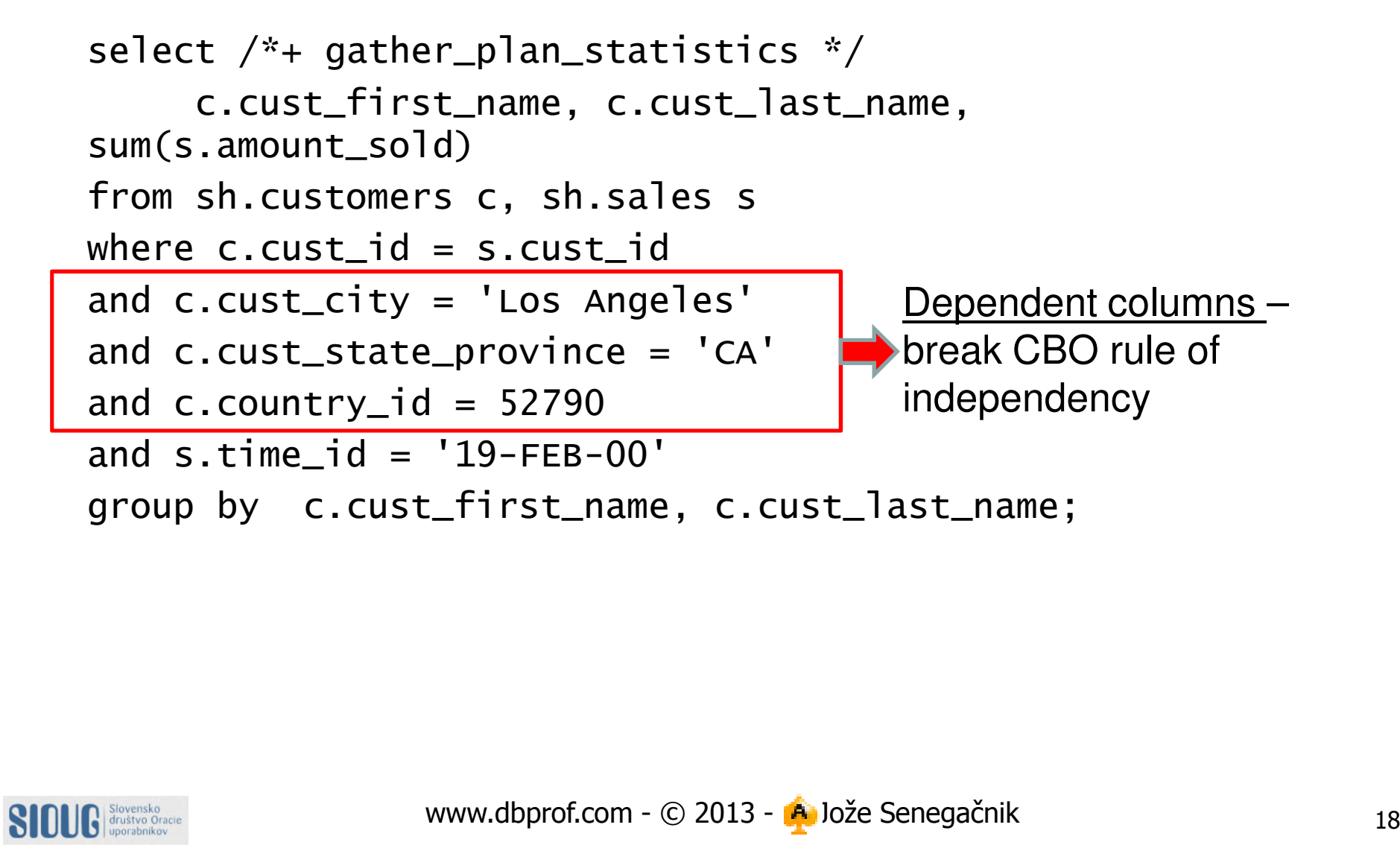

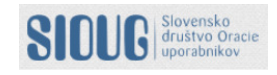

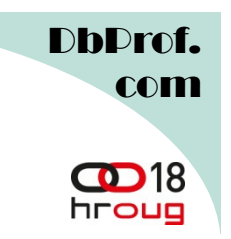

#### First Execution

select \* from table(dbms\_xplan.display\_cursor(format=>'ALLSTATS LAST'));

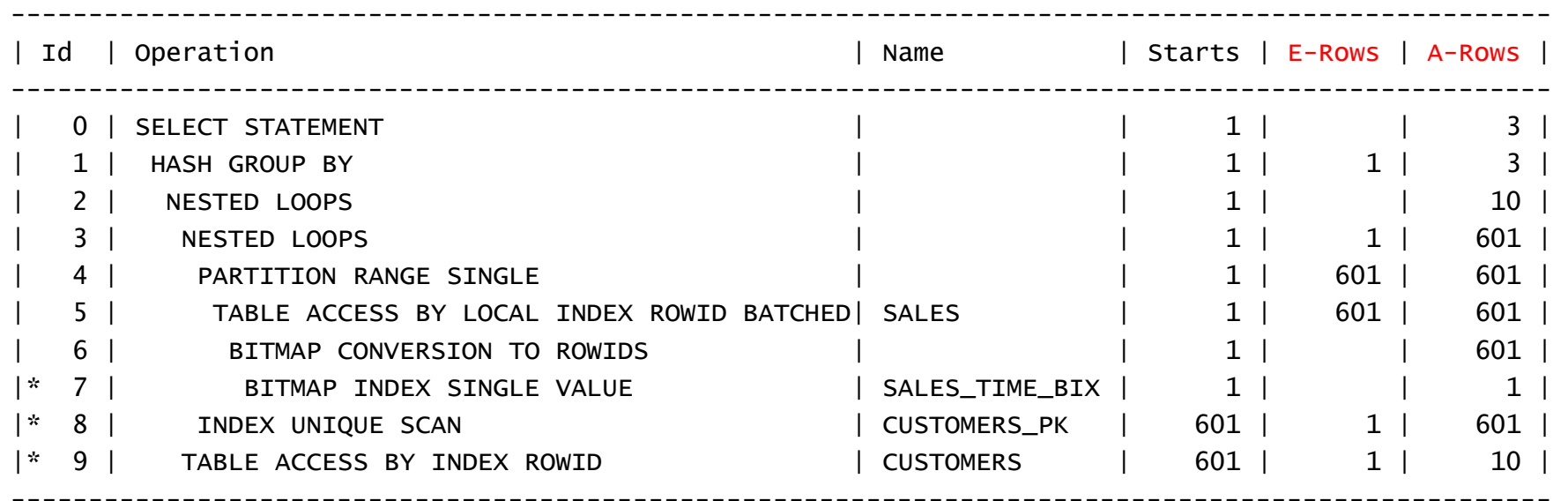

Predicate Information (identified by operation id):

---------------------------------------------------

7 - access("S"."TIME\_ID"='19-FEB-00')

- 8 access("C"."CUST\_ID"="S"."CUST\_ID")
- 9 filter(("C"."CUST\_CITY"='Los Angeles' AND "C"."CUST\_STATE\_PROVINCE"='CA' AND"C"."COUNTRY\_ID"=52790))

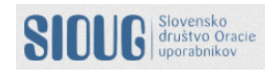

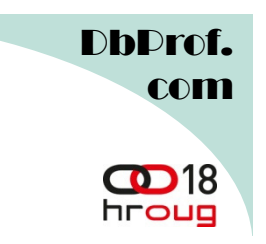

#### Second Execution

#### select \* from table(dbms\_xplan.display\_cursor(format=>'ALLSTATS LAST'));

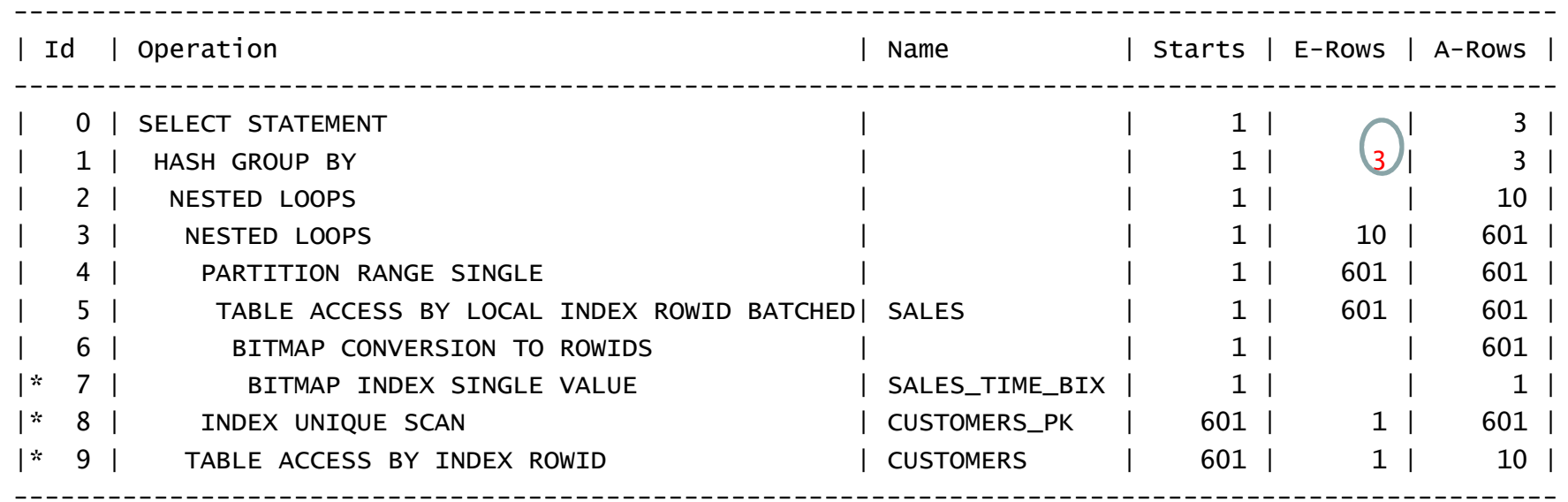

Predicate Information (identified by operation id):

---------------------------------------------------

7 - access("S"."TIME\_ID"='19-FEB-00')

8 - access("C"."CUST\_ID"="S"."CUST\_ID")

 9 - filter(("C"."CUST\_CITY"='Los Angeles' AND "C"."CUST\_STATE\_PROVINCE"='CA' AND"C"."COUNTRY\_ID"=52790))

Note

```
------ statistics feedback used for this statement
```
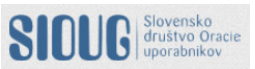

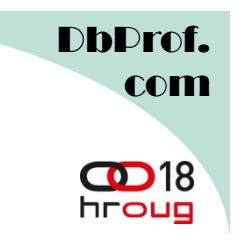

- SQL plan directive is additional information that the optimizer uses to generate a more optimal execution plan.
- They are created for:
	- – Data skew in join column, force using dynamic statistics
	- – Query expressions rather than at a statement or object level in order to be sharable among more SQL statements
- Automatically created by CBO via Automatic Reoptimization.

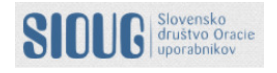

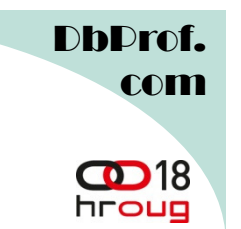

#### See Created SQL Plan Directives

• First flush directives from shared pool to see them with the above query

SQL> exec <mark>dbms\_spd.FLUSH\_SQL\_PLAN\_DIRECTIVE</mark>

```
SQL> select to_char(d.directive_id) as dir_id, o.owner, o.object_name,
o.subobject_name as col_name, o.object_type, d.type,d.state,d.reasonfrom dba_sql_plan_directives d, dba_sql_plan_dir_objects
owhere d.directive id = 0.directive id
     and o.owner='SH'
order by 1,2,3,4,5;
```
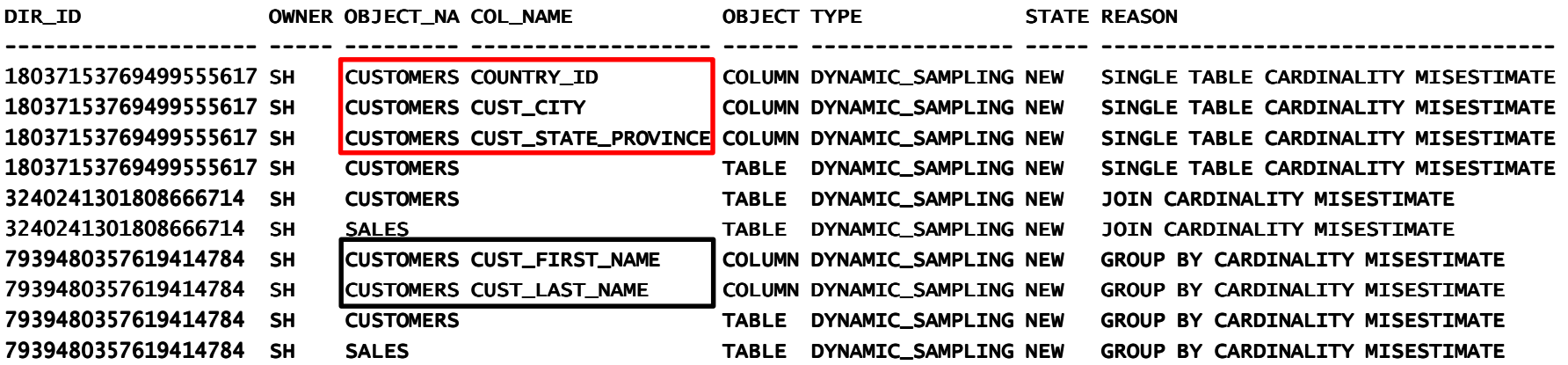

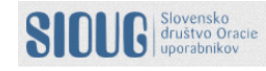

#### SQL Plan Directives versus Extended Statistics

SQL> exec dbms\_stats.gather\_table\_stats('SH','CUSTOMERS')

SQL> select table\_name, extension\_name, extension

- 2 from dba\_stat\_extensions
- 3 where owner='SH'
- 4 and table\_name='CUSTOMERS';

TABLE\_NAME EXTENSION\_NAME EXTENSION --------------- ------------------------------ --------------------------------------------------CUSTOMERS SYS\_STSMZ\$C3AIHLPBROI#SKA58H\_N ("CUST\_CITY","CUST\_STATE\_PROVINCE","COUNTRY\_ID")CUSTOMERS SYS\_STS\_RXGTQQIMWO0T8EDCN5TKOK ("CUST\_FIRST\_NAME","CUST\_LAST\_NAME")

• Extended statistics is automatically created/gathered from directives when statistics is gathered.

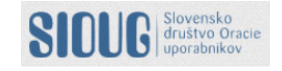

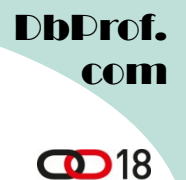

hroug

#### Changed State of Directive

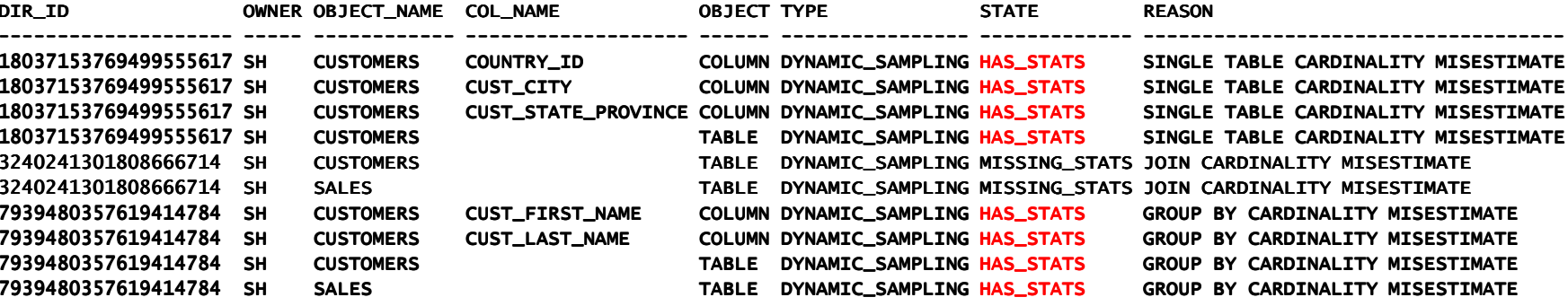

SQL> select state, count(\*) from dba\_sql\_plan\_directives group by state;

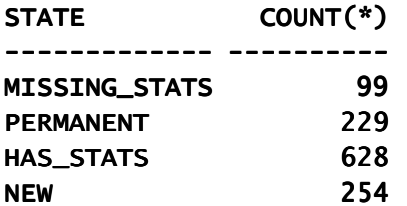

SQL> select reason, count(\*) from dba\_sql\_plan\_directives group by reason;

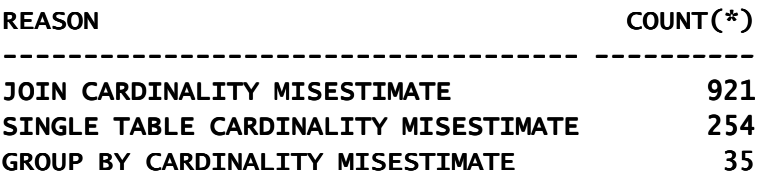

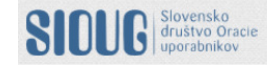

#### Performance Feedback in Parallel Execution

- Related to degree of parallelism (DOP)
- • Helps improving the degree of parallelism chosen for repeated SQL statements when Automatic Degree of Parallelism (AutoDOP) is enabled in adaptive mode.
- Additional performance monitoring is enabled for the initial execution of any SQL statement executing in parallel.
- $\bullet$ • After execution parallel degree chosen by the CBO is<br>Compared to the to the actual performance statistics (I compared to the to the actual performance statistics (like CPUtime used) gathered during the first execution.
- If the values vary significantly then the statement is marked for reoptimization and the initial execution performance statistics are stored as feedback to help compute a more appropriate degree of parallelism for subsequent executions.

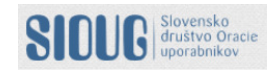

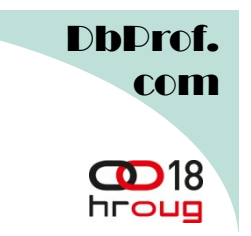

- Before 12c there are two types of histograms available:
	- –Frequency Histogram
	- Haight-Raignead Hio Height-Balanced Histogram
- In 12c we got two new:
	- –Top Frequency
	- –**Hybrid**
- Frequency histogram can have more then 254 buckets (up to 2048).

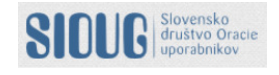

D**b**Drof. com

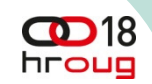

#### Histograms In Default 12c Database

SQL> select histogram, count(\*) cnt

- 2 from dba\_tab\_col\_statistics
- 3 group by histogram;

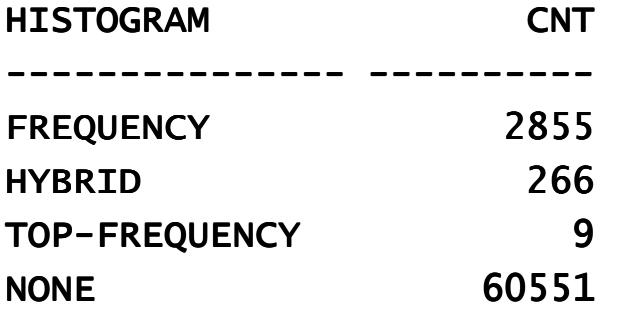

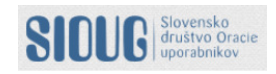

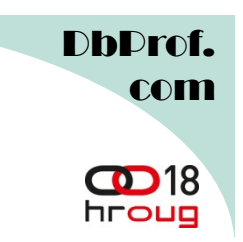

#### Gathering Histograms

SQL> exec dbms\_stats.gather\_table\_stats('SH','SALES', estimate\_percent=>dbms\_stats.AUTO\_SAMPLE\_SIZE,method\_opt=>'for all columns size 254')

PL/SQL procedure successfully completed.

SQL> select column\_name,num\_distinct,num\_nulls,histogram, notes

2 from dba\_tab\_col\_statistics where table\_name='SALES';

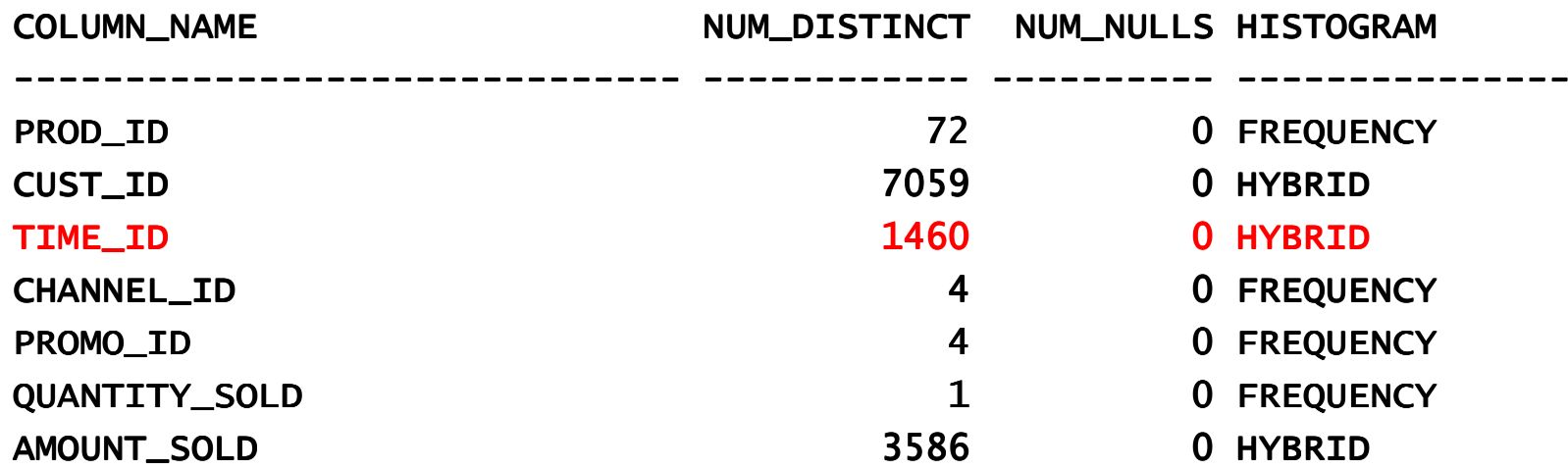

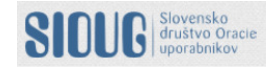

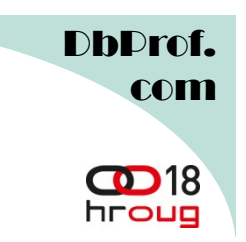

#### Gathering Histograms

SQL> exec dbms\_stats.gather\_table\_stats('SH','SALES', estimate\_percent=>dbms\_stats.AUTO\_SAMPLE\_SIZE,method\_opt=>'for all columns size 2048')

PL/SQL procedure successfully completed.

SQL> select column\_name,num\_distinct,num\_nulls,histogram, notes

2 from dba\_tab\_col\_statistics where table\_name='SALES';

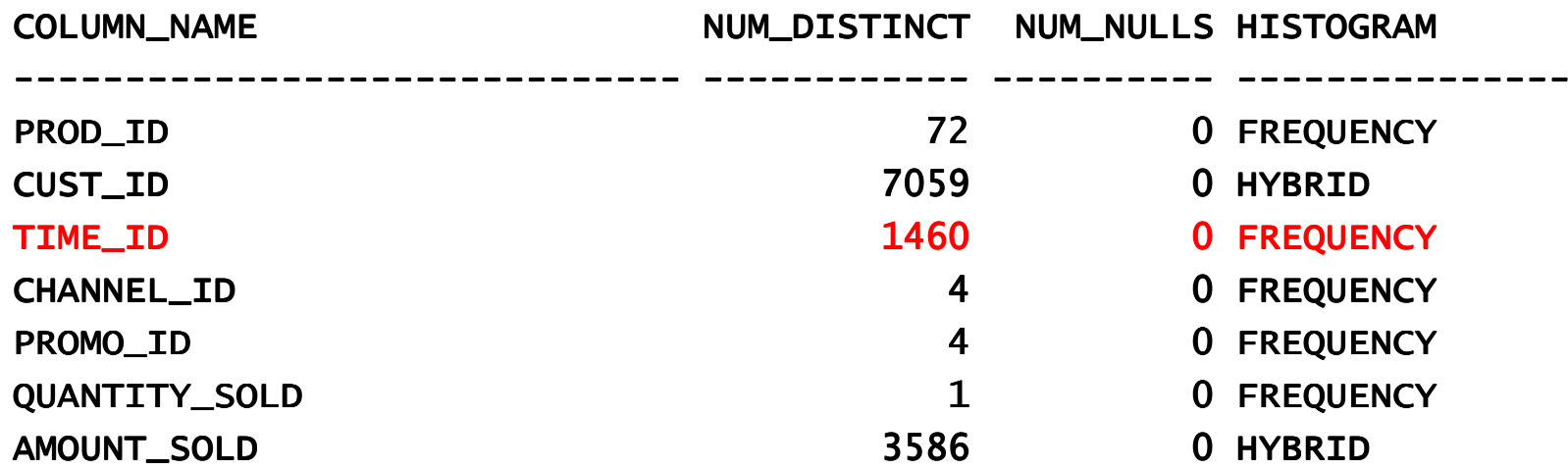

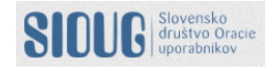

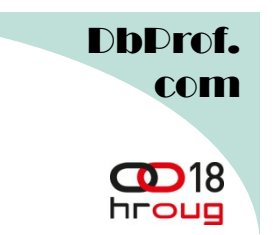

- $\bullet$ Frequecy histogram is created when  $NDV \le 254$
- $\bullet$  But if a relatively small number of values occupies most of the rows (>99% rows) a frequency histogram on that small set of values is very useful.
- Unpopular values are ignored.
- • Gathering mecahnism behind is the same as for frequency histograms
- $\bullet$  Top-Frequency Histograms are only created with AUTO SAMPLE SIZE

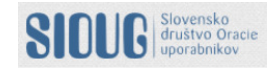

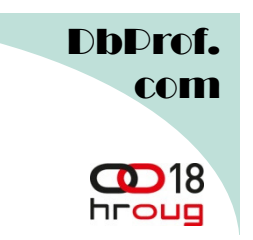

#### Top-Frequency Histogram

SQL> select ATTR,count(\*) from SYSMAN.EM\_CCS\_PARSED\_DATA group by attr order by 2;

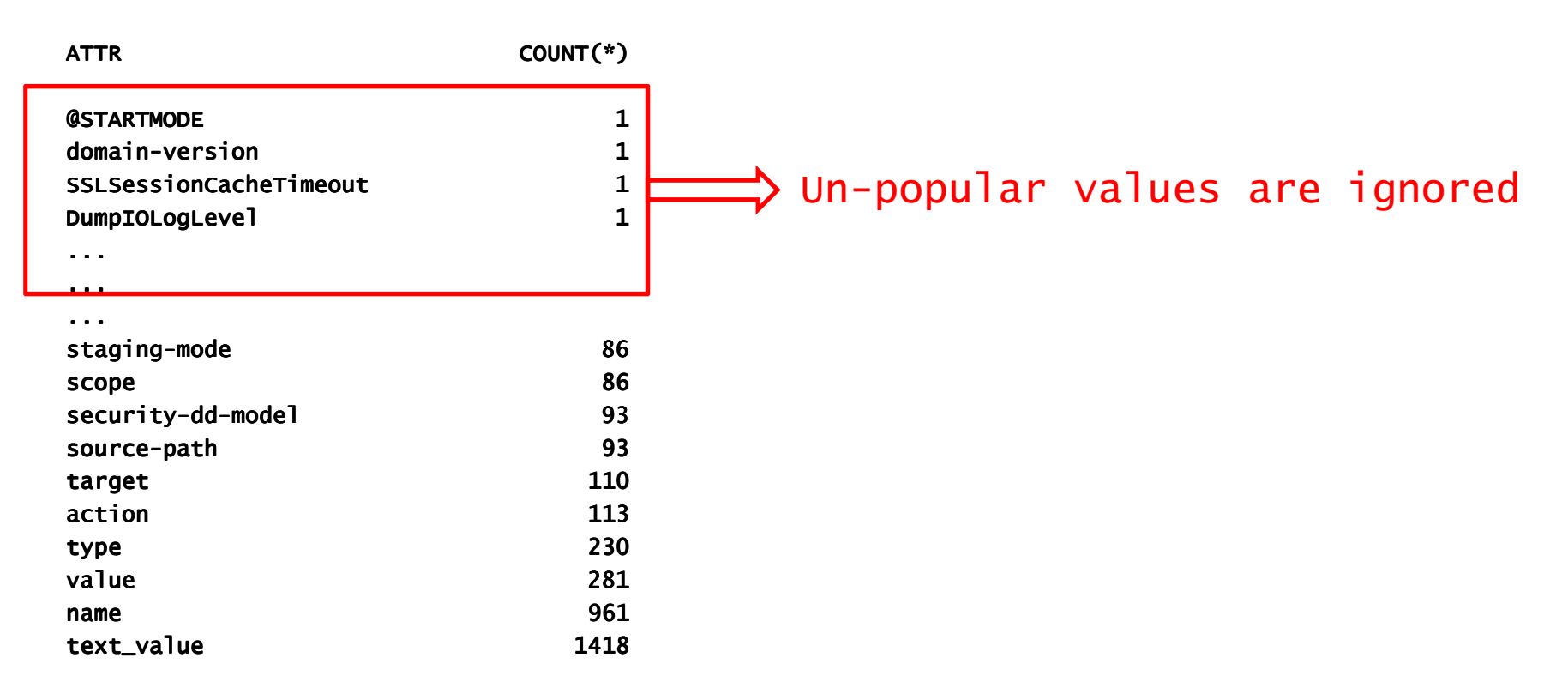

#### 261 rows selected.

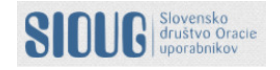

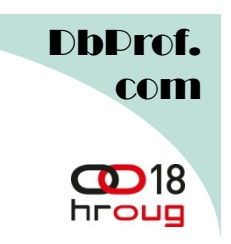

#### Hybrid Histogram

- Like old fashion height balanced histogram when NDV >254, but also contains elements of a frequency histogram as well as the "bucket" approach of the heightbalanced.
- Store the actual frequencies of bucket endpoints in the histogram.
- No values are allowed to spill over multiple buckets
- $\bullet$ More endpoint values can be squeezed in a histogram
- Achieves the same effect as increasing the # of buckets
- $\bullet$ Only created with AUTO\_SAMPLE\_SIZE
- Frequency of endpoint values recorded in new column called ENDPOINT\_REPEAT\_COUNT.

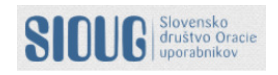

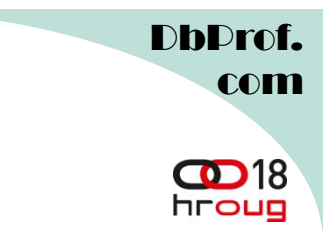

#### Existing Height Balanced Histograms

5 buckets, 10 distinct values(2000 rows per bucket)

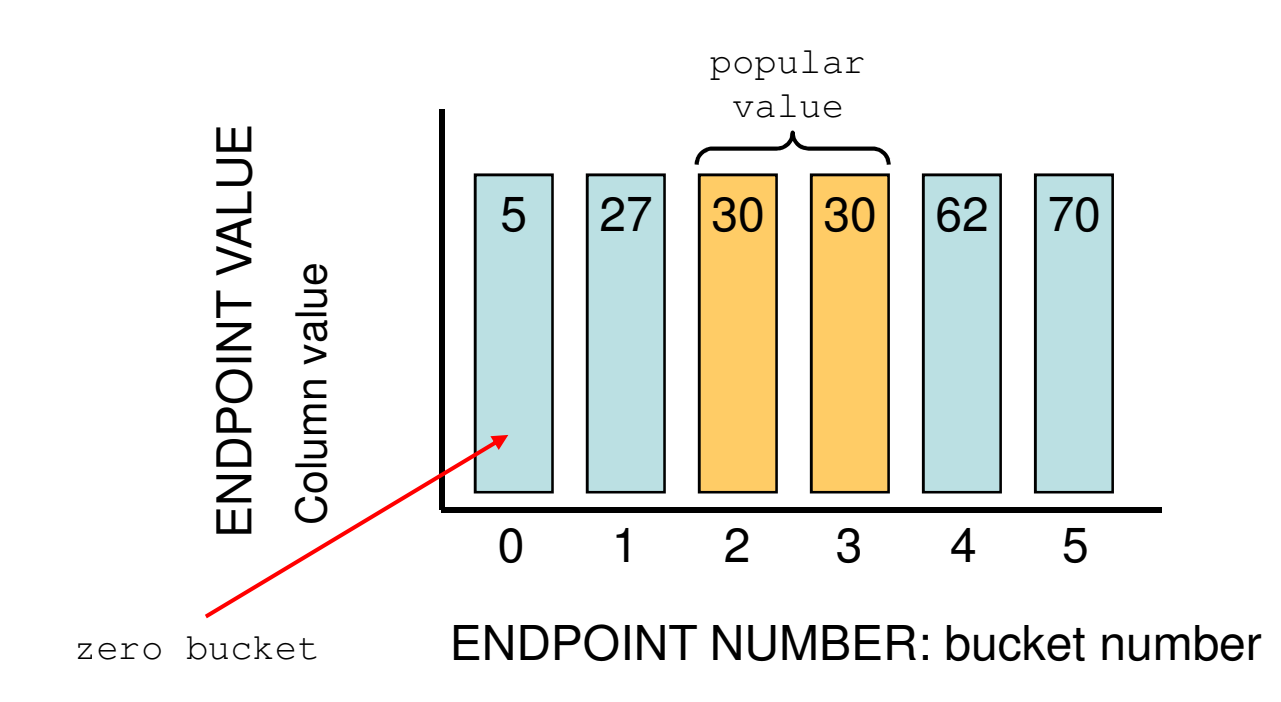

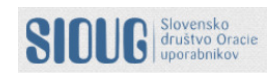

www.dbprof.com - © 2013 - A Jože Senegačnik 33

 $\overline{\phantom{0}}$ 

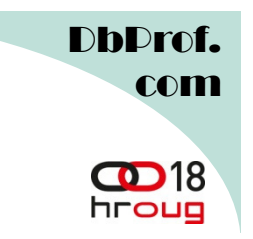

#### Hybrid Histogram

SQL> select endpoint\_number,endpoint\_value,endpoint\_repeat\_count

- 2 from DBA\_TAB\_HISTOGRAMS
- 3 where table\_name='SALES'
- 4 and column\_name='TIME\_ID'
- 5 order by endpoint\_number;

ENDPOINT\_NUMBER ENDPOINT\_VALUE ENDPOINT\_REPEAT\_COUNT

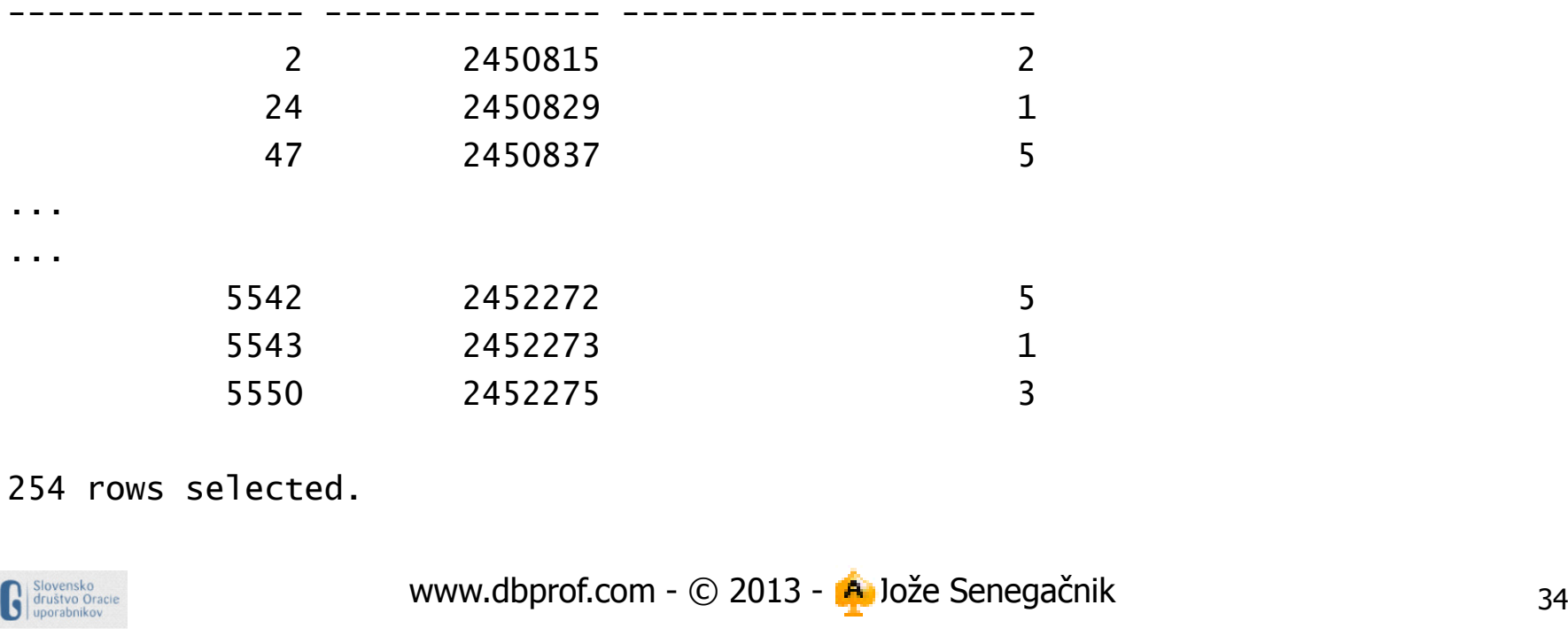

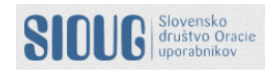

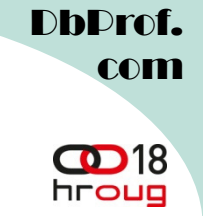

- $\bullet$  Oracle automatically gathers optimizer statistics during the index creation.
- $\bullet$  Same functionality now available for direct path operations:
	- create table as select (CTAS)
	- insert as select (IAS)
- $\bullet$  Online statistics gathering does not gather histograms or index <u>statistics</u> due to too big overhead.<br>\_
- • To gather the necessary histogram and index statistics without regathering the base column statistics use the DBMS\_STATS.GATHER\_TABLE\_STATS procedure with the new options parameter set to 'GATHER AUTO'.
- $\bullet$  Prior gathering statistics fire some queries to populate COL\_USAGE\$ table which keep track of used columns in where clause in queries which will kick creating historam in case of skew distribution.

exec dbms\_stats.gather\_table\_stats('SH','SALES3',options=>'GATHER AUTO')

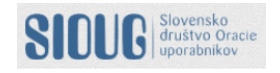

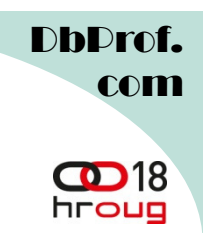

#### Online Statistics Gathering

SQL> create table sh.sales3 as select \* from sh.sales;

Table created.

SQL> select column\_name,num\_distinct,num\_nulls,histogram, notes

2 from dba\_tab\_col\_statistics where table\_name='SALES3';

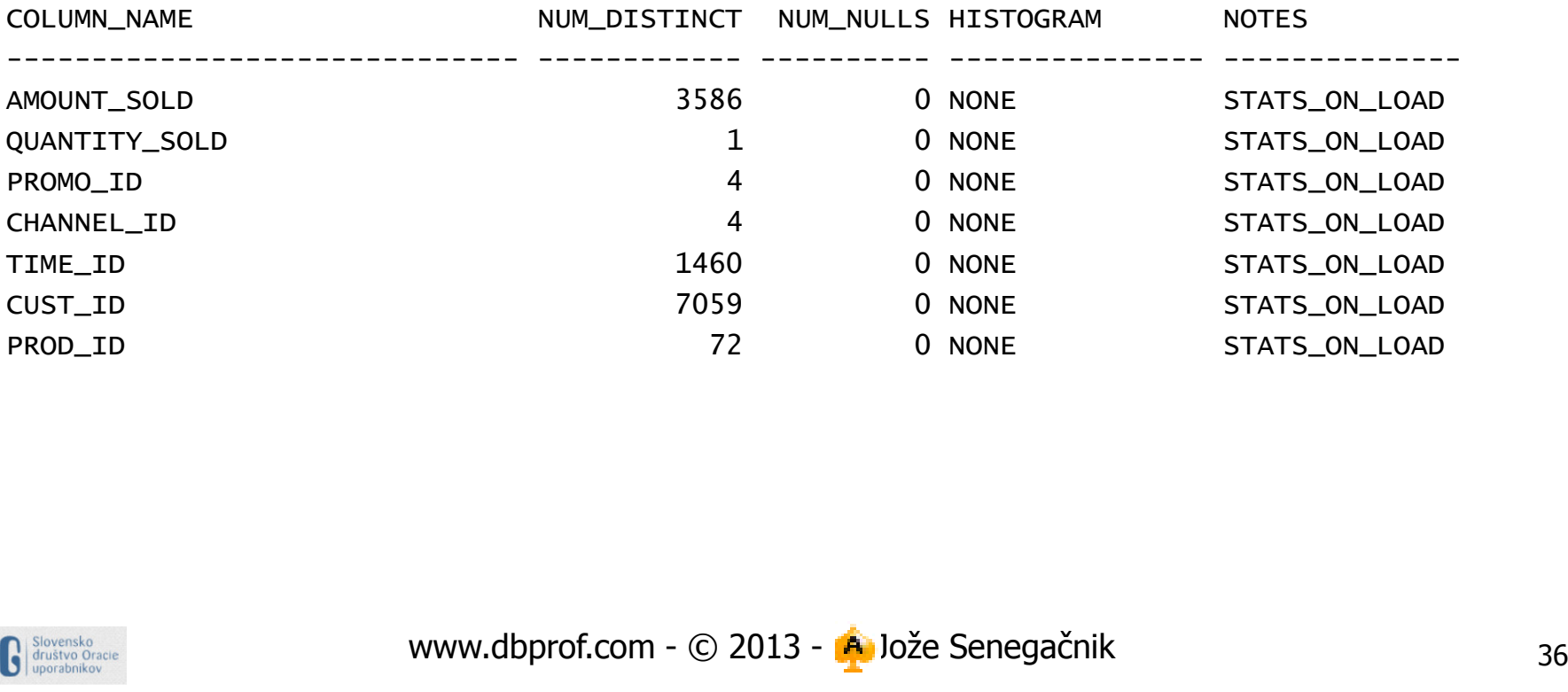

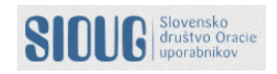

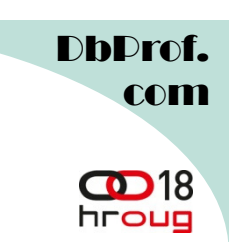

#### Online Statistics Gathering

SQL> select count(\*) from sh.sales3 where channel\_id=9;

COUNT(\*)

----------

2074

exec dbms\_stats.gather\_table\_stats('SH','SALES3', <mark>options=>'GATHER AUTO'</mark>)

SQL> select column\_name,num\_distinct,num\_nulls,histogram, notes

2 from dba\_tab\_col\_statistics where table\_name='SALES3';

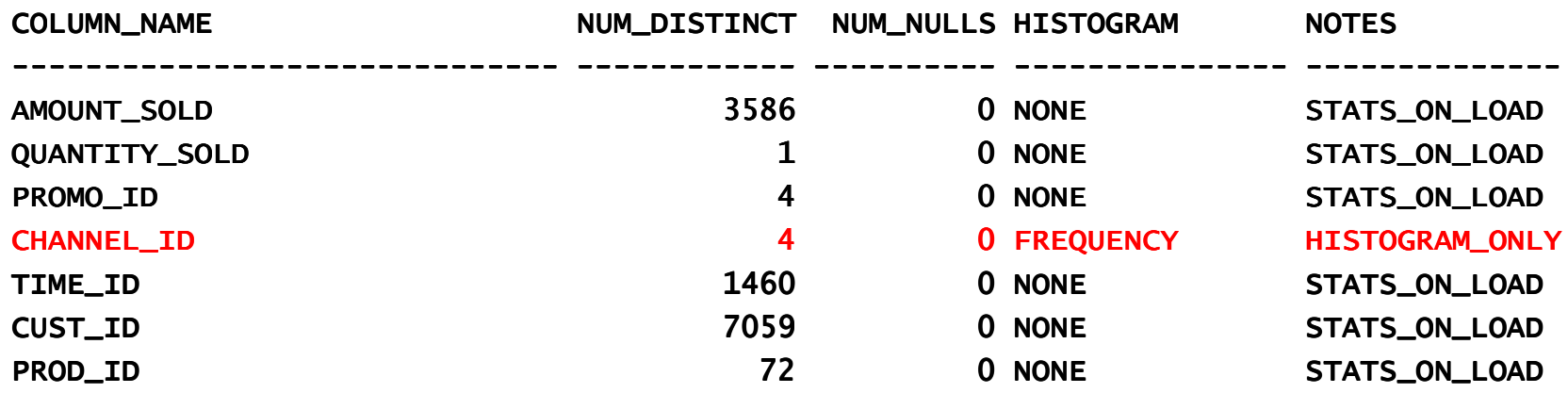

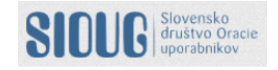

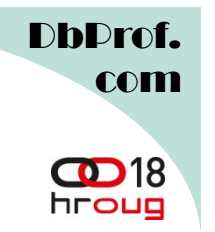

#### Session private statistics for GTT

- Shared GTT statistics are not always optimal
- Until 12c statistics gathered on GTT are shared by all sessions
- In 12c each session can have its own version of GTT statistics
- Default value is SESSION (non shared)
- Controlled by new preference GLOBAL\_TEMP\_TABLE\_STATS
- To force sharing (as in 11g) set table preference to SHARED

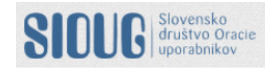

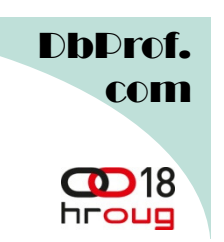

#### Session private statistics for GTT

SQL> create global temporary table my\_gtt( c1 number);Table created.

SQL> select dbms\_stats.get\_prefs('GLOBAL\_TEMP\_TABLE\_STATS','JOC','MY\_GTT') from dual;

DBMS\_STATS.GET\_PREFS('GLOBAL\_TEMP\_TABLE\_STATS','JOC','MY\_GTT')--------------------------------------------------------------**SESSION** 

SQL> exec dbms\_stats.set\_table\_prefs('JOC','MY\_GTT','GLOBAL\_TEMP\_TABLE\_STATS','SHARED');

SQL> select dbms\_stats.get\_prefs('GLOBAL\_TEMP\_TABLE\_STATS','JOC','MY\_GTT') from dual;

DBMS\_STATS.GET\_PREFS('GLOBAL\_TEMP\_TABLE\_STATS','JOC','MY\_GTT')

--------------------------------------------------------------

**SHARED** 

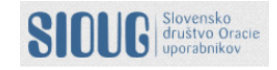

DhDro com

### SQL Plan Management enhancements

- New SPM Evolve Advisor
- Runs in the maintenance window as a task called SYS AUTO SPM EVOLVE TASK.
- Information on task found in DBA\_ADVISOR\_TASKS.
- Ranks all non-accepted plans and runs evolve process for them.
- If new plan performs better than the existing plan it is automatically accepted!!
- Monitor what was accepted with DBMS\_SPM. REPORT AUTO EVOLVE TASK

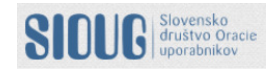

DhDro com

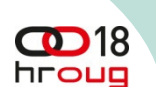

### Features Missing In This Presentation

- Enhanced incremental statistics
- Concurrent statistics gathering
- Statistic gathering reporting
- Automatic detection of column groups
- New Transformations
	- Null-Accepting Semi Join
	- Scalar Subquery Unnesting

•

.....

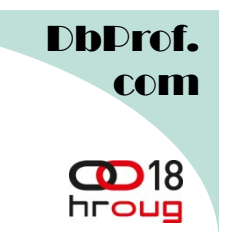

#### **Conclusions**

- $\bullet$ Optimizer is now learning from own mistakes.
- $\bullet$ Wrong Statistics = Wrong Plan
- Big efforts to utilize every oportunity for statistics improvement.
- New optimization paths.
- Let us see what will the real practice show.

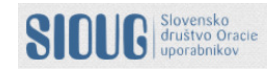

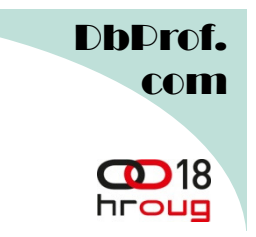

## Thank you for your interest!

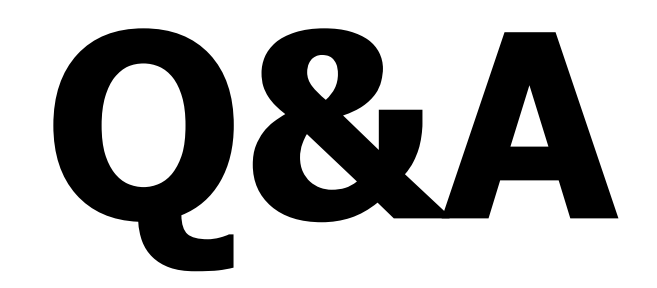

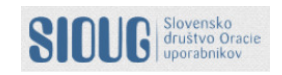